广东省发展和改革委员会 东 省 教 育 厅 广东省工业和信息化厅 政 东 省 财  $\Gamma$ 广东省人力资源和社会保障厅 广东省人民政府国有资产监督管理委员会

粤发改社会〔2020〕418号

## 关于印发广东省产教融合建设试点 实施方案的通知

各地级以上市人民政府,省有关部门,有关院校和企业:

《广东省产教融合建设试点实施方案》已经省人民政府同意, 现印发给你们。请结合实际认真贯彻执行。

请申请首批省级产教融合型试点城市的地级市人民政府,于 2021年1月29日前将试点城市建设方案和改革问题清单、政策清 单、重点项目清单报送省发展改革委。县级(县、市、区)试点

 $-1 -$ 

城市申报材料由地级市人民政府审核后一并报送。

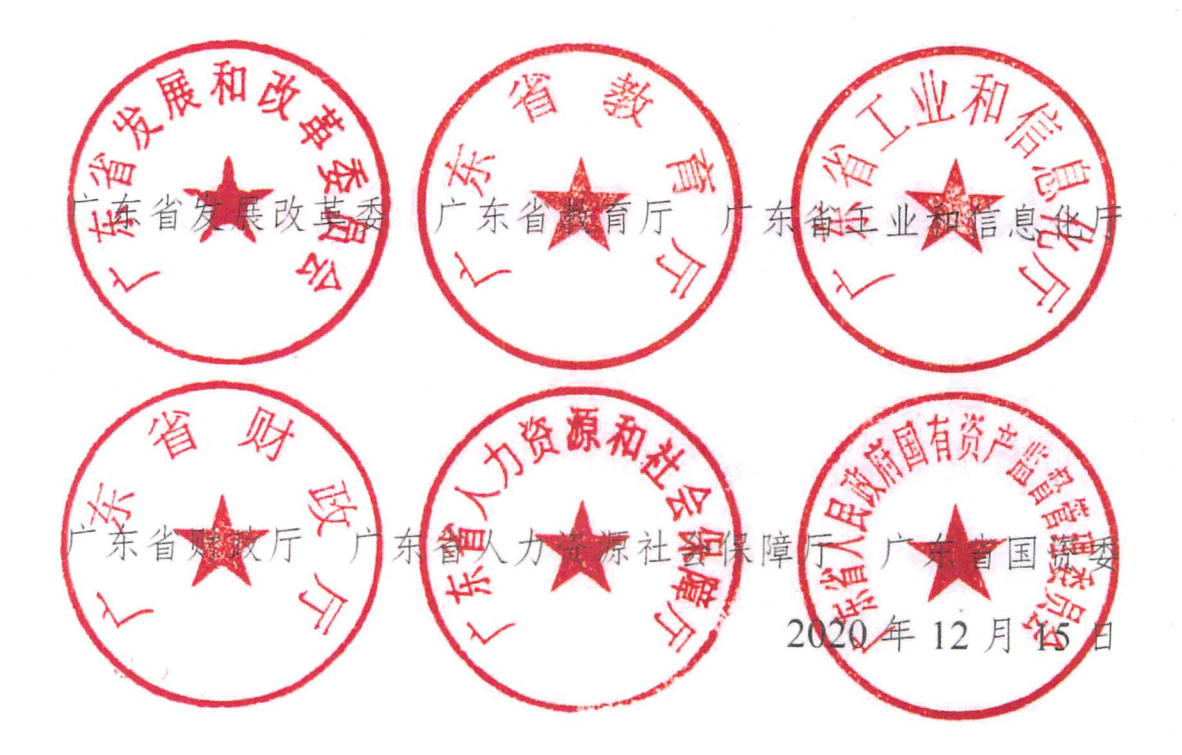

### 广东省产教融合建设试点实施方案

为贯彻落实《国务院办公厅关于深化产教融合的若干意见》 和《国家产教融合建设试点实施方案》精神,促进教育链、人才 链与产业链、创新链有机衔接, 打造人力资源强省, 加快构建现 代化经济体系,制定本实施方案。

一、总体要求

(一) 指导思想。以习近平新时代中国特色社会主义思想为 指导,全面贯彻党的十九大和十九届二中、三中、四中、五中全 会精神,深入贯彻落实习近平总书记对广东重要讲话和重要指示 批示精神,坚定不移贯彻新发展理念,紧扣推动高质量发展,构 建新发展格局,围绕产业链部署创新链、围绕创新链布局产业链, 开展 产 教 融 合 型 城 市 、 行 业 、 企 业 试 点 , 加 快 制 度 创 新 , 强 化 平 - 台建设,提高产教协同育人和创新能力,支撑产业转型升级。

(二)主要目标。支持广州、深圳等市试点建设国家产教融 合型城市,组织开展省级产教融合试点。分批次布局建设省级产 教融合型城市,到2025年,在珠三角9市中至少培育5个市级试 点城市,在粤东粤西粤北地区至少各培育1个市级试点城市;县 (市、区)级试点城市达到 10 个左右:建设培育 30 个以上具有 一定示范带动作用的产教融合型行业,其中制造业相关行业 20 个以上,现代农业、现代服务业相关行业10个以上;建设培育

 $-1-$ 

1000家以上的产教融合型企业;重点打造200个以上产教融合创 新平台和实训基地。

通过试点探索,以点带面,逐步深化,为全省产教融合发展 探索新方法、新模式、新路径,构建促进产教融合的制度框架和 体制机制,完善组合式激励政策体系,推动教育供给和产业需求 精准对接、产业发展与教育变革有机融合。

#### 二、主要任务

 $-2-$ 

省级层面统筹安排产教融合改革试点和资源配置,从规划、 政策、项目等方面支持改革创新,试点城市政府、行业、企业、 学校等主体要积极开展试点, 加快体制机制创新, 树立产教融合 改革标杆,在全省形成以城市为节点、行业为支点、企业为重点、 学校为基点的产教融合发展格局。

(三)完善产教融合发展规划和资源布局。发挥规划在资源 布局中的牵引作用,优化产业、教育资源布局,促进各类要素集 聚融合。有条件的试点城市在产业、教育资源集中的区域,规划 建设产教融合园区或产教融合集聚区。瞄准"高精尖"领域,在珠 三角地区和省域副中心城市布局建设高水平大学、研究生院、研 究院和大学科技园。围绕全省公共卫生服务体系建设需求, 加强 医学院和公共卫生学院建设。发挥珠三角地区试点城市先行带动 作用,建立高水平职业院校(含技工院校,下同)、高等学校与欠 发达地区对口帮扶机制。

(四)健全需求导向的学科专业动态调整机制。聚焦培育发

展战略性支柱产业集群和战略性新兴产业集群,瞄准先进制造业、 现代农业和健康、养老、家政、旅游、托育等社会服务业对人才 的需求, 由行业主管部门和行业组织牵头, 科学预测对创新型领 军人才、专业技术人才、技能人才等各类人才的需求。出台调整 优化高等教育学科专业结构的意见,健全动态调整工作机制。建 立紧密对接产业链、服务创新链的学科专业体系, 加大应用型学 科专业占比。加强集成电路、生物医药、装备制造、公共卫生等 领域紧缺人才培养。试点城市要围绕当地特色优势产业,针对紧 缺人才需求,组织开展人才开发路线图研究,提出人才培养方案。

(五)深化产教融合人才培养改革。将工匠精神培育融入基 础教育, 加强中小学劳动教育。加大企业和学校对在校学生和企 业人员开展定制化联合培养培训力度,推动龙头企业参与职业教 育(含技工教育,下同)、应用型本科教育和专业学位研究生教育 办学。培育产教融合型企业、行业,推动企业与高等学校、职业 院校共建二级学院、产业学院,与学校在专业设置、课程开发、 实训实习、招生就业等方面开展深度合作。支持省内高等学校、 职业院校针对产业特色和企业需求,在产业园区内设立专业人才 培训基地。鼓励行业和企业参与制定学校专业建设规划、人才培 养方案和构建能力评价标准体系。在技术类专业全面推行现代学 徒制和企业新型学徒制,对符合条件的企业按规定给予职业培训 补贴。试点城市应逐步提高规模以上企业的校企合作参与率,企 业原则上按不低于职工总数的2%安排专业对口岗位接纳学生实

 $-3 -$ 

习。试点企业应加大职工教育培训投入,与职业院校、高等学校 合作建立劳动者终身学习培训体系。

(六)构建市场导向的协同创新机制。引导高等学校、职业 院校、科研院所将企业实际需求作为应用型、工程技术研究选题 的重要来源。高等学校、职业院校和科研院所申请的应用型、工 程技术研究项目,原则上应由行业企业参与并制定成果转化方案。 支持校企协同攻关,聚焦产业链关键缺失环节,瞄准"卡脖子" 应用技术,形成一批具有重大引领作用的研发成果,打造若干世 界级应用技术研发中心。充分发挥重大创新平台作用,整合学校、 企业、科研机构优势资源,实行项目共担、人才互聘、资源共用、 考核互认、成果共享,健全完善"基础研究+技术攻关+成果产业 化+科技金融+人才支撑"全过程创新生态链。建立健全科研分类 评价方法与指标体系,推进高等学校、职业院校科技成果使用、 处置、收益管理改革试点,鼓励科研人员自主实施、运用、转让 科技成果。

(七)降低校企合作制度性交易成本。推动教师与企业工程 技术人员、高技能人才双向流动,支持学校设立产业导师、企业 导师等流动岗位,依法依规自主聘请兼职教师和确定兼职报酬, 推动院校专业教师到企业定期实践锻炼制度化。常态化组织各类 校企对接活动,推动龙头企业牵头,联合职业院校、高等学校、 科研院所等组建实体化运行的产教融合联盟(集团)。试点行业 要整合优势资源,组织协调企业参与产教融合,将参与情况作为

-4.

行业企业评价及评先推优的重要依据。发挥产教融合促进会协调 服务作用,为行业、企业和学校等提供社会化专业化规范化服务。

( 八 ) 完善平台载体共建共享机制。优化实训基地布局,试 点城市在企业和院校比较集中的区域,依托龙头企业和职业院校、 高等学校,规划布局建设区域性实训基地,面向社会开放。支持 校企双方在产权清晰的前提下,依法共建实训基地。建立成本分 担和收益共享机制,实训服务可根据实际成本合理收费,由实训 基地管理方与使用方商定。加强实习实训安全管理, 建立学生实 习强制保险制度,探索试行实习学生单行参加工伤保险办法,保 费可从学费列支或由校企合作企业承担。鼓励市县政府、高等学 校、职业院校、企业共建产教融合创新平台,协同开展科技创新 和学科专业建设, 鼓励重大创新平台对行业、企业和高校开放共 享。

(九)创新人才分类评价制度。依据国家职业分类,健全以 职业能力为导向、以工作业绩为重点、注重职业道德和知识水平 的人才评价体系。分专业领域建立健全工程技术人才评价标准, 聚焦新技术、新工艺、新装备、新材料等,动态调整工程系列职 称评审专业目录。在战略性新兴产业领域,试点由行业龙头企业 牵头制定人才职称评审标准并自主开展职称评审。加快构建由国 家职业技能标准、行业企业评价规范、专项职业能力考核规范等 构成的多层次技能人才职业标准体系, 推进企业规范自主开展职 业技能等级认定。

 $-5-$ 

(十)畅通粤港澳产教融合联接。推动粤港澳资历框架对接, 开展学校特定课程学分互认,逐步实现专科学历、职业资格、专 业技术、职业技能等级互通,探索与港澳地区开展职业技能等级 认定试点。鼓励粤港澳大湾区内的企业建立技能等级与基本薪酬、 岗位职级挂钩的激励机制。试点港澳职业院校与广东职业院校合 作办学, 颁发两地学历证书。支持共建粤港澳大湾区特色职业教 育园区,鼓励港澳职业院校、高等学校来粤共建实习实训基地, 吸引港澳学生来粤开展实习实训。建设一批粤港澳青年创新创业 基地,举办"创青春"粤港澳大湾区青年创新创业大赛,促进港澳 青年来粤就业创业。支持在粤港澳投资企业申报建设产教融合型 企业, 按规定享受政策支持。支持粤港澳大湾区职业教育产教联 盟发展。

#### 三、重点工程

(十一)推进产教融合人才提升工程。加快粤菜产业品牌建 设,健全粤菜质量管理、标准和评价认定体系,推动校企合作培 养"粤菜名厨",促进"粤菜师傅"人才成长与粤菜产业协调发展。 打造创新型、应用型、复合型专业技术人才队伍,在有条件的企 业和园区加大博士工作站、博士后工作站和博士后创新实践基地 建设力度, 加快青年创新研发人才的储备培养。积极推动大中型 制造业企业面向技工院校开展招生即招工的"校企双制"技工培 养,并纳入新型学徒制补贴范围,支持制造业企业自行开展员工 技能培训。引导规模以上企业开展高技能人才培训、自主评价认

定,完善技能竞赛制度,推动企业、行业建立首席技师制度。强 化对新生代企业家培养引导,每年遴选一批优秀青年企业家到知 名高校学习培训。加强"南粤家政"服务标准化、规范化建设,扶 持一批诚信、正规、优质的家政服务企业,打造一批省级家政服 务培训示范基地。

(十二)实施产教融合集聚发展工程。优化产教融合空间布 局,打造重点集聚区。推进省职教城(清远)三期、广州科教城、 深圳西丽湖国际科教城建设,规划配套产业园区,建设教育牵引 型产教融合集聚区。支持深港科技创新合作区、中新广州知识城、 南沙庆盛科技创新产业基地、横琴粤澳合作中医药科技产业园等 重大创新载体建设, 配套教育、科研资源, 建设创新驱动型产教 融合集聚区。各地围绕当地特色产业,以大型产业园区和重点骨 干企业为中心引导教育、人才等要素集聚,建设产业主导型产教 融合集聚区。

(十三)实施粤东粤西粤北教育"补短板"工程。加快推进粤 东粤西粤北地区新建迁建高校"7+1"项目,实施一流高职院校结对 帮扶计划,补齐粤东粤西粤北高职院校、本科学校短板。实施百 校腾飞计划, 提升技工院校办学质量。支持尚未设置技师学院的 潮州、揭阳、汕尾新建(扩建)1所技师学院。推动粤东粤西粤 北地市优化中等职业学校布局结构, 补足中职学位, 做优中等职 业教育。粤东粤西粤北地区高新区、开发区、产业园区、专业镇 至少与1所职业院校对口合作开展人才培养和专业建设。

 $-7-$ 

(十四)实施产教融合平台提升工程。由重点企业或高水平 院校牵头, 建设一批满足实践教学、社会培训、企业真实生产和 社会技术服务等需求的产教融合实训基地。依托职业院校、高等 学校、科研院所、龙头企业,规划建设一批重点实验室、工程研 究中心、产业创新中心、技术创新中心、制造业创新中心、中试 和工程化基地等创新平台。

(十五)实施产教融合信息对接工程。依托大数据等科技手 段,深度挖掘数据信息价值,以信息化、数字化方式促进供需精 准对接。结合"数字政府"改革建设,建设全省统一的产教融合综 合信息服务平台,汇集人才培养、课程开发、师资交流、项目合 作、科研创新、就业服务等校企研合作信息,向各类主体提供精 准化信息发布、检索、推荐、对接和其他相关服务。支持筹建产 教融合大数据国家级平台。各试点城市可结合实际基于省平台扩 展建设本地特色服务。

四、支持政策

(十六)落实财政税收政策。鼓励试点地区规范使用政府与 社会资本合作、政府购买服务等方式开展产教融合项目建设,积 极争取中央财税政策和资金支持,统筹用好上级转移支付、政府 债券资金和政策性基金,对产教融合试点予以必要的财政保障。 省财政在转移支付方面对欠发达试点城市予以适当倾斜。建立省 产教融合"十四五"储备项目库,对前期工作成熟的入库项目,省 财政统筹安排资金支持。对符合条件的入库项目,可按规定申请

 $-8 -$ 

重大项目前期工作经费。试点企业兴办职业教育符合条件的投资, 可按规定投资额30%的比例抵免当年应缴纳教育费附加和地方教 育附加。出台产教融合国有资产管理办法。规范指导公办院校与 企业合作办学。

(十七)强化金融支持。支持产教融合型企业用好市场化融 资工具, 按规定申请发行教育培训产业专项债券等, 募集资金专 项用干产教融合发展工程建设。鼓励金融机构开发针对产教融合 的信贷新品种,在风险可控的前提下,简化贷款审批流程、缩短 审批时间,视项目实际情况合理确定贷款利率。充分发挥信用信 息应用价值,创新信用政策,支持产教融合型企业以信用贷款方 式融资。

(十八)落实土地保障。企业投资或与政府合作建设职业院 校、高等学校的建设用地, 按科教用地管理。符合《划拨用地目 录》的,可通过划拨方式供地,鼓励企业自愿以出让、租赁方式 取得土地。把产教融合储备项目中总投资1亿元以上的项目,按 程序纳入省重点项目,优先保障用地。试点城市应预留一定比例 用地用于产教融合创新平台和实训基地建设。以招拍挂、重点产 业项目遴选或低租金、返还部分租金等方式,为产教融合型企业 或相关运营实体提供用地支持。将房屋年代较长、设施设备较为 老旧的实训基地改造纳入危房拆除重建范围,简化项目审批流程。

(十九)强化教育和产业政策牵引。建立健全体现产教融合 导向的教育评价体系。新增招生计划、项目资金安排向承担重大

 $-9 -$ 

战略任务、推行产教融合的院校和学科专业倾斜。鼓励试点城市 的企业、行业和院校创办混合所有制学校。鼓励制造业企业为新 增先进产能和新上技术改造项目配套建设实训设施。对试点企业 的创新平台、创业基地建设等给予优先支持,对企业符合条件的 技术改造项目予以技改奖励资金支持。

 $\epsilon$ 

#### 五、组织实施

(二十)强化组织领导。省发展改革委会同省教育厅、人力 资源社会保障厅、工业和信息化厅、财政厅、科技厅、国资委等 部门建立产教融合试点工作协调机制,负责试点政策统筹和工作 推进,及时会商研究解决遇到的问题。试点城市要坚持党委领导、 政府主导, 按照国家和省部署推进市域内城市、行业、企业试点 工作。省和各试点城市人才工作领导小组要将深化产教融合改革、 开展产教融合试点情况纳入推进人才发展体制机制改革考核评价 的重要内容。

(二十一)开展试点申报。围绕构建"一核一带一区"区域发 展格局,统筹试点城市布局,合理考虑欠发达地区实际需要。试 点城市应具有优势特色产业和行业骨干企业,当地党委、政府推 进试点的意愿强烈。地级市政府向省发展改革委提出试点申请(县 级城市试点由地级市政府汇总上报),附试点建设方案、改革问题 清单、政策清单、重点项目清单,会省有关部门初核后报省政府 审定。试点行业和试点企业应深度参与校企合作,在职业院校、 高等学校办学和深化教育改革中发挥重要主体作用,由行业组织、

 $-10-$ 

企业或合作学校提出试点申请。

(二十二)加强建设培育。省发展改革委会同省有关部门按 照国家政策要求, 制定产教融合型城市、行业、企业试点具体申 报和建设培育方案,协调推动试点工作。纳入试点的城市、行业、 企业要围绕试点任务,深化制度改革与路径创新,推进重点项目 建设。

(二十三)及时总结推广。省发展改革委、教育厅、人力资 源社会保障厅会同有关市按年度开展试点工作总结并向省政府报 告,认真总结提炼试点城市、行业、企业改革经验探索,及时在 全省范围内复制推广; 对具有重大示范效应的改革举措报送国家 发展改革委、教育部、人力资源社会保障部等部门,争取在全国 复制推广。

附件: 1.试点任务清单

#### 2.支持政策清单

## 附件 1

# 试点任务清单

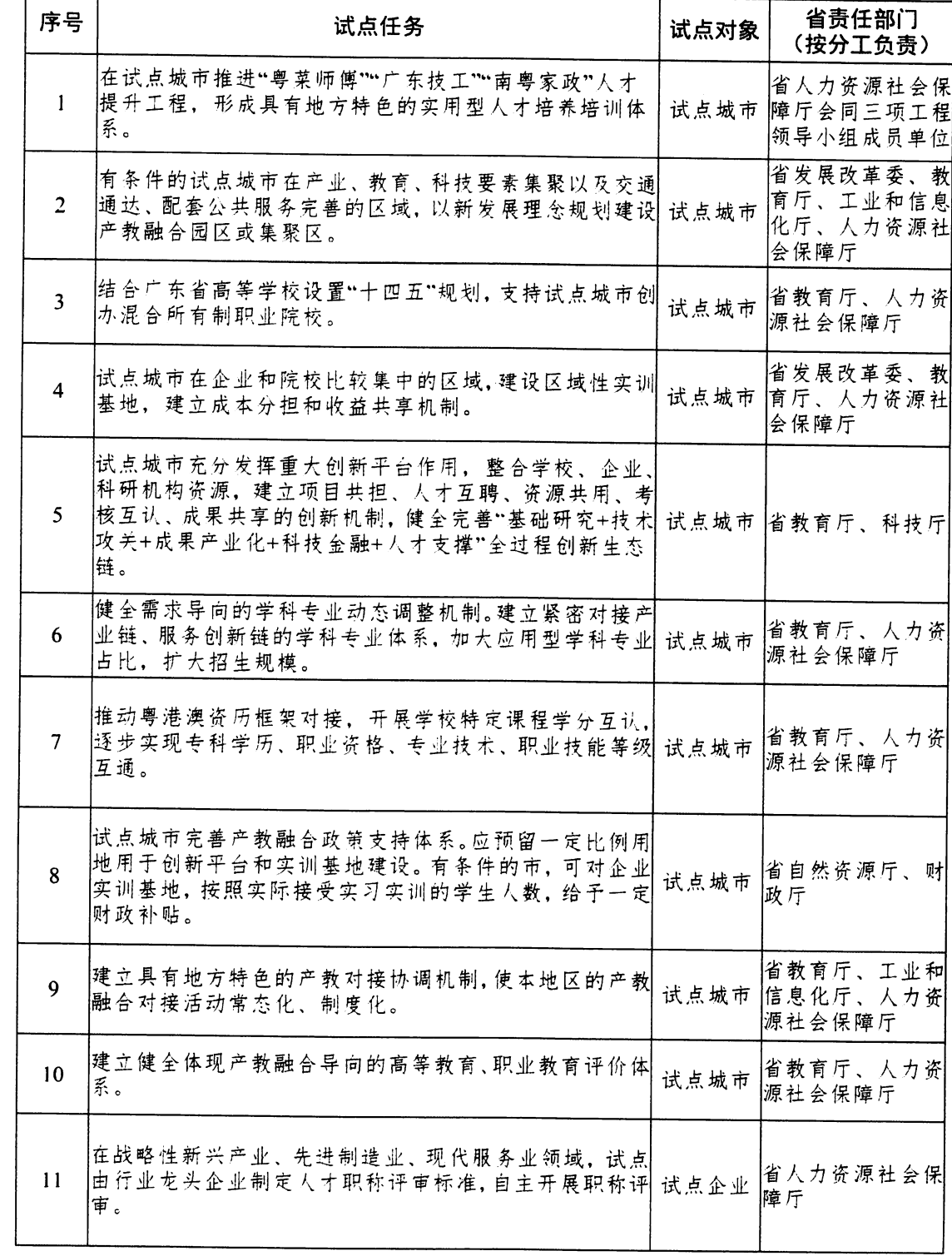

 $-1 -$ 

 $\bar{\epsilon}$ 

 $\overline{\cdot}$ Ĵ,

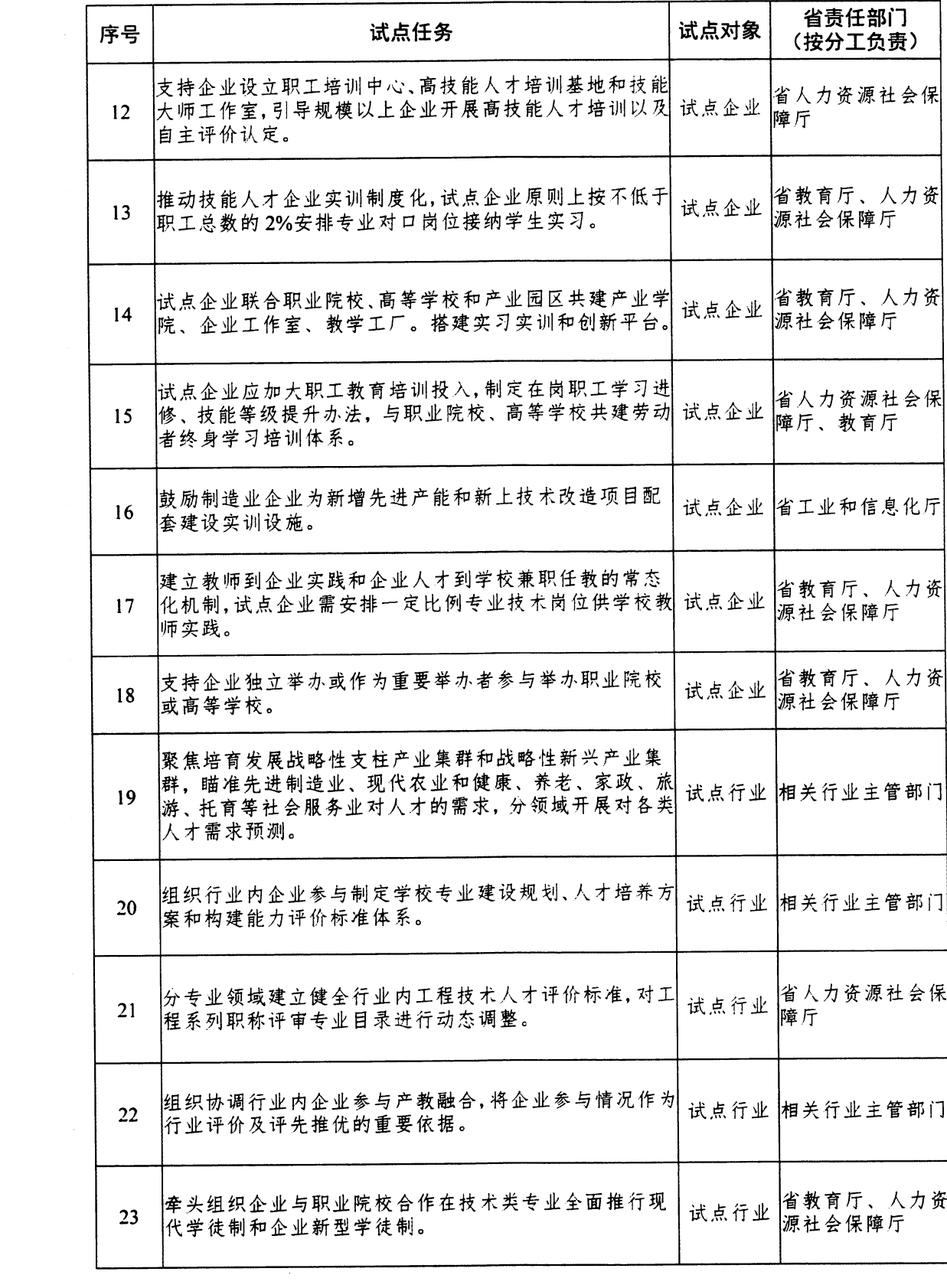

 $-2-$ 

 $\mathcal{L}$ 

## 附件 2

## 支持政策清单

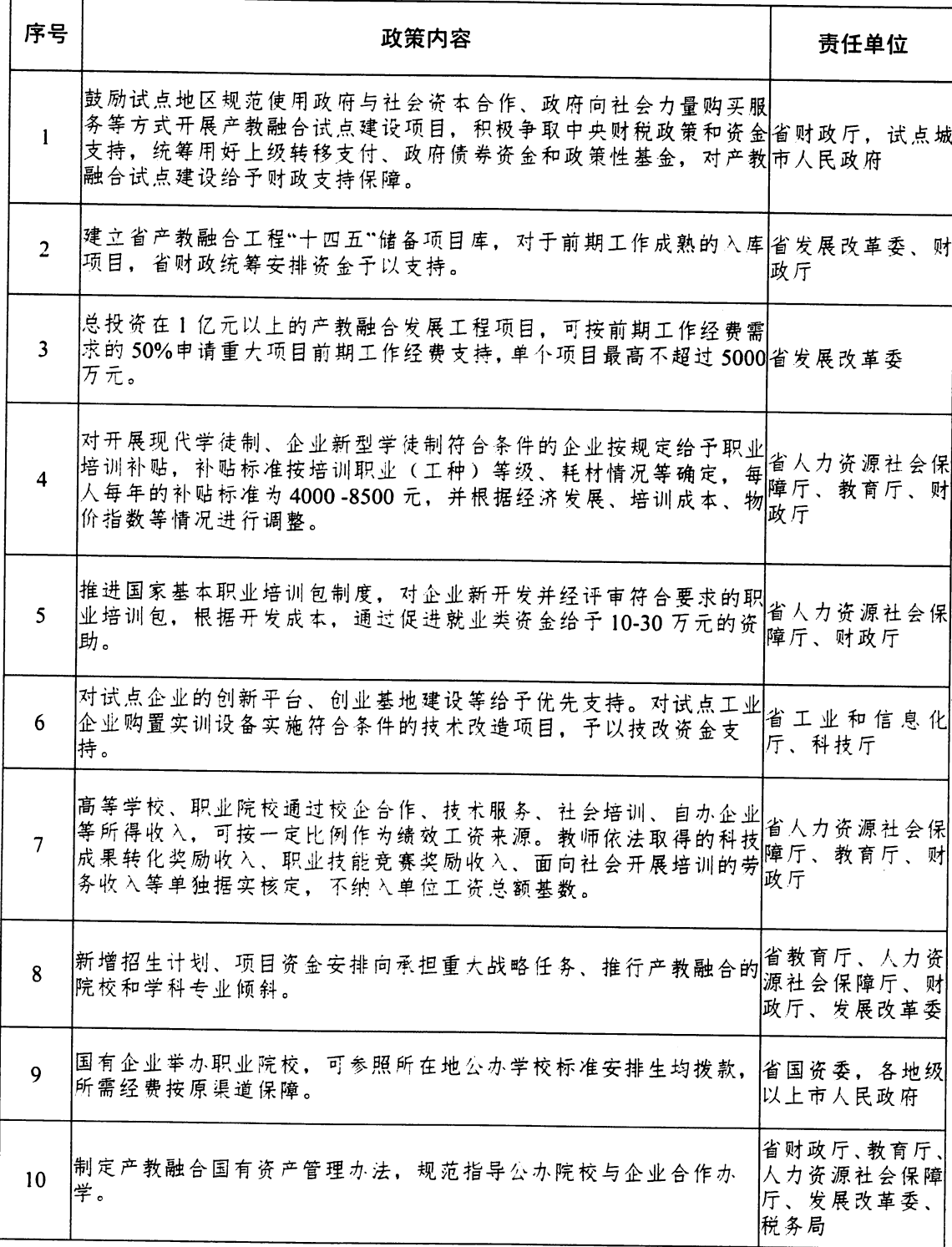

 $\frac{1}{2}$ 

 $\frac{1}{2}$ 

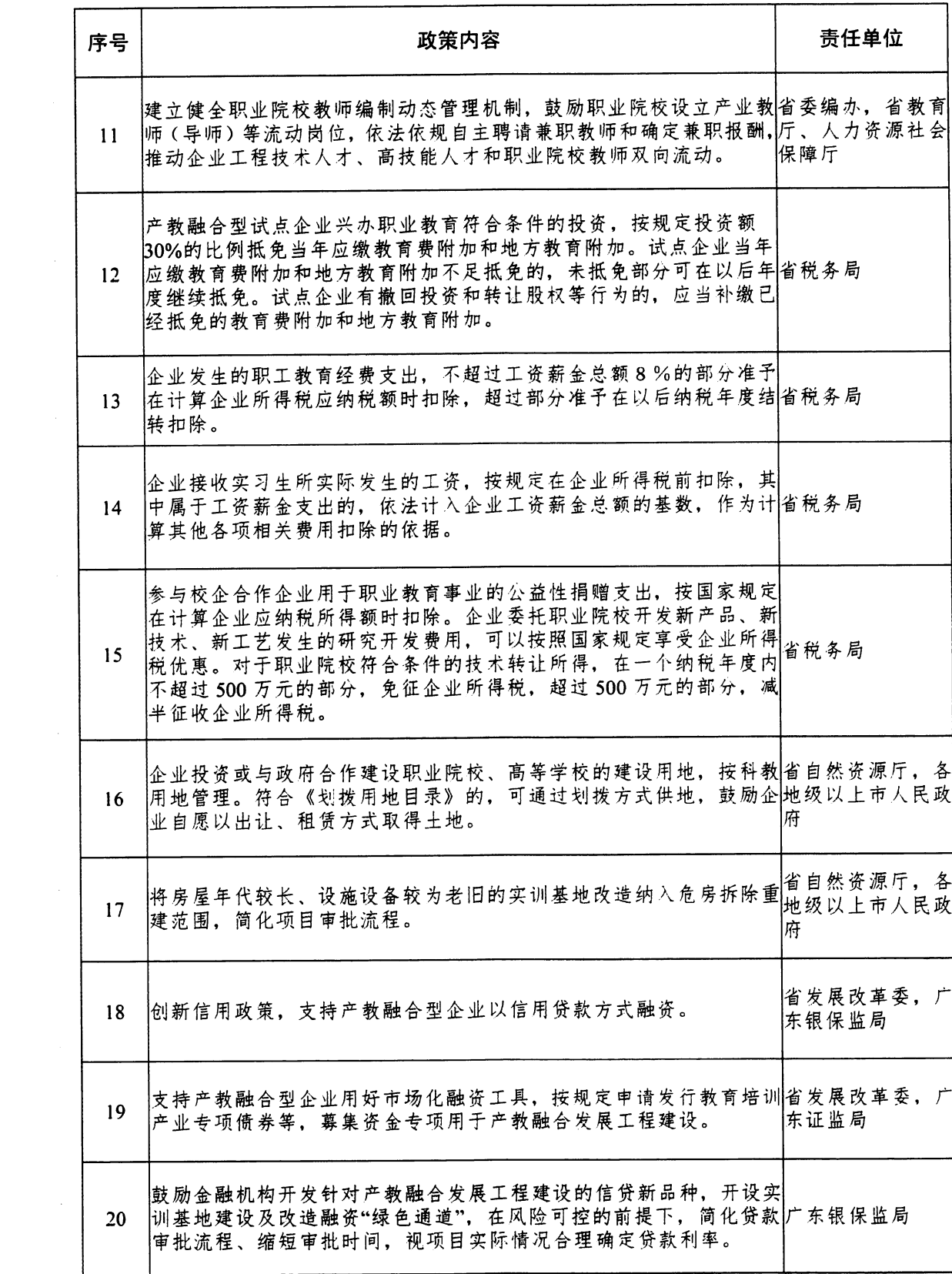

 $-2-$ 

公开方式: 主动公开

广东省发展改革委办公室

 $\sim$   $\epsilon$ 

2020年12月18日印发

 $\label{eq:2.1} \frac{1}{\sqrt{2}}\int_{\mathbb{R}^3}\frac{1}{\sqrt{2}}\left(\frac{1}{\sqrt{2}}\right)^2\frac{1}{\sqrt{2}}\left(\frac{1}{\sqrt{2}}\right)^2\frac{1}{\sqrt{2}}\left(\frac{1}{\sqrt{2}}\right)^2.$ 

 $\sim$  .

 $\bar{z}$ 

 $\frac{1}{2}$ 

 $\sim 10^{-10}$ 

 $\sim 10^{-10}$ 

 $\mathcal{L}^{\text{max}}_{\text{max}}$  and  $\mathcal{L}^{\text{max}}_{\text{max}}$ 

 $\frac{\partial}{\partial x_{ij}}$  $\mathscr{U}_{\mathfrak{F}}$ 

 $\mathcal{A}^{\mathcal{A}}$